Subject: Re: How would I use weights in this scenario? Posted by [RASimmons](https://userforum.dhsprogram.com/index.php?t=usrinfo&id=4404) on Tue, 06 Dec 2016 15:11:08 GMT [View Forum Message](https://userforum.dhsprogram.com/index.php?t=rview&th=5691&goto=11342#msg_11342) <> [Reply to Message](https://userforum.dhsprogram.com/index.php?t=post&reply_to=11342)

## Thanks for the reply!

Do I need to follow the same sort of process for rescaling the weights as I do for the DHS weights? I would assume I do.

As for actual implementation of the weights, to my knowledge standard statistical software won't let me use two different sets of weights in one model (usually you just specify the weight variable in the PWEIGHT command, for example), so how would I actually perform this type of weighting? Can software apply different weights to different sets of variables (e.g. the DHS weights to the variables from the DHS, the SPA weights to the variables from the SPA)? If not, then how would I actually do this? Would I have to apply the weights manually to the data (so multiply each observation by the reciprocal of the weight value), and then use manually adjust the standard errors (or use robust standard errors, or bootstrap, etc.)?

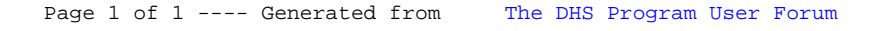